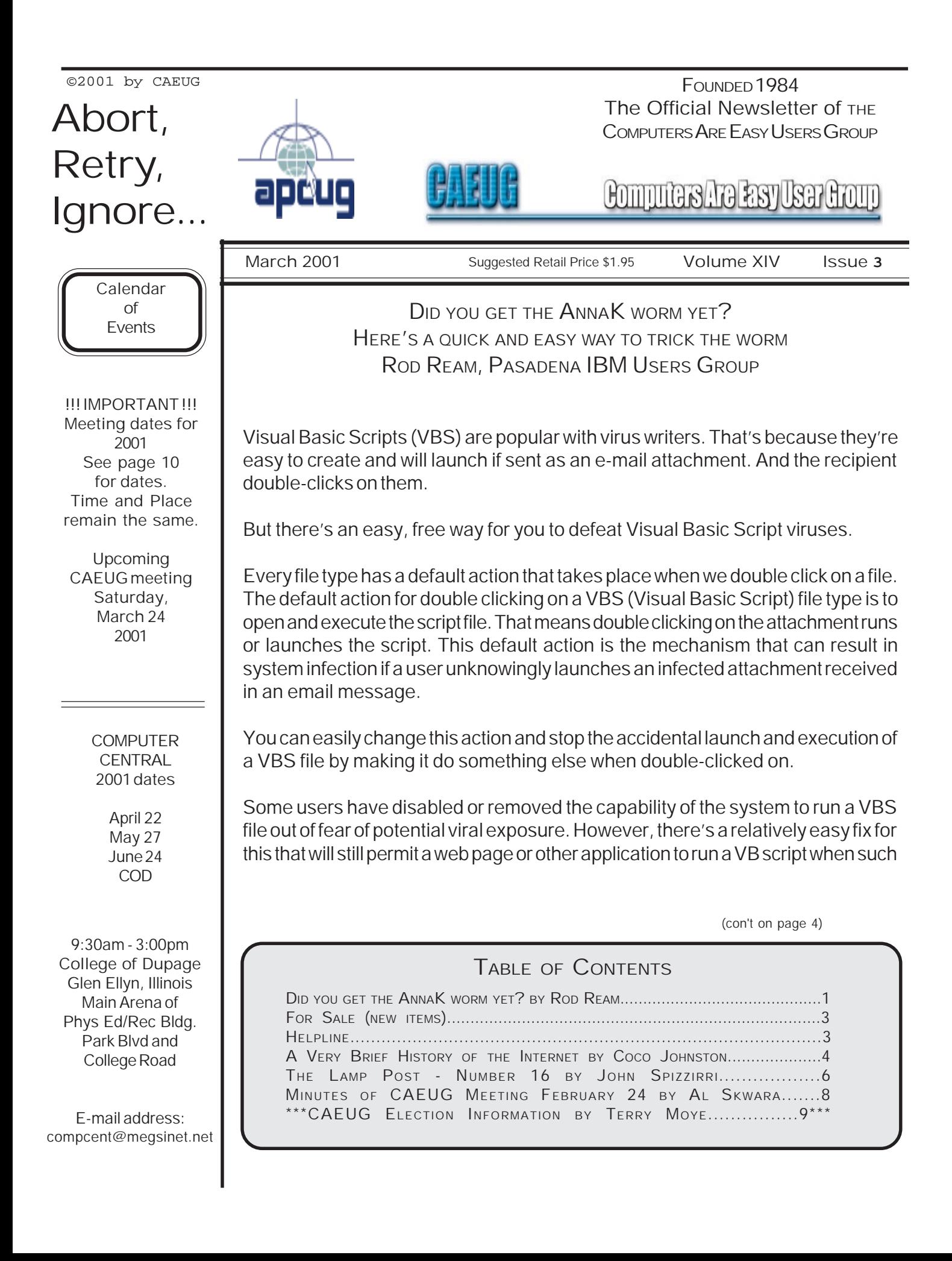

### CAEUG OFFICERS & CHAIRPERSONS

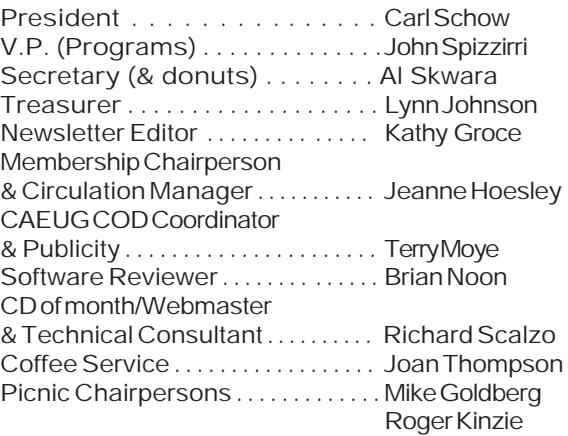

#### CAEUG LIST OF SUPPORTING RETAILERS

The retailers listed below have in one way or another supported CAEUG and we thank them. COMPUTER MAINTENANCE, INC. AMERICAN COMPUTER

1433 W. Fullerton Avenue, Suite M 330 S. Naperville Road, Suite 310 Addison, IL 60101 Wheaton, IL 60187 630/953-1555 630/260-4020

BOOKS & BYTES, INC. SOFTWARE EMPORIUM Retail store is closed 123 E. Front St. 630/416-0102 Wheaton, IL 60187 <http://www.bytes.com/> 630/653-0085

#### ABOUT THE NEWSLETTER:

This printed version of our newsletter was laid out using Adobe's Pagemaker Version 6.5 for Windows and was printed on a EPSON EPL-7000. Our group's membership database is maintained using Alpha 4 v.6 and address labels are printed using PostalSoft Desktop Mailer software. Our checking account records are kept in Quicken software.

The opinions expressed in this newsletter are not necessarily those of the CAEUG Officers, members or other contributors. CAEUG, its officers, newsletter editor, authors or contributors are not liable in any way for any damages, lost profits, lost savings, or other incidental or consequential

damage arising from the use of the information provided herein. Every reasonable effort has been made to confirm the accuracy of the contents of this newletter, but that accuracy is not guaranteed.

Permission is granted to reproduce any or all parts of this newsletter for personal use. Also granted is permission to reproduce for public ation any part of this newsletter provided that a copy of the publication is mailed to CAEUG, immediately following publication and CAEUG is given credit.

The CAEUG newsletter is published eleven times annually. Contributions by members are encouraged and will be gratefully acknowledged in the newsletter. We have a policy of exchanging newsletters with other users groups across the nation. Several CAEUG member articles have already been picked up and reprinted.

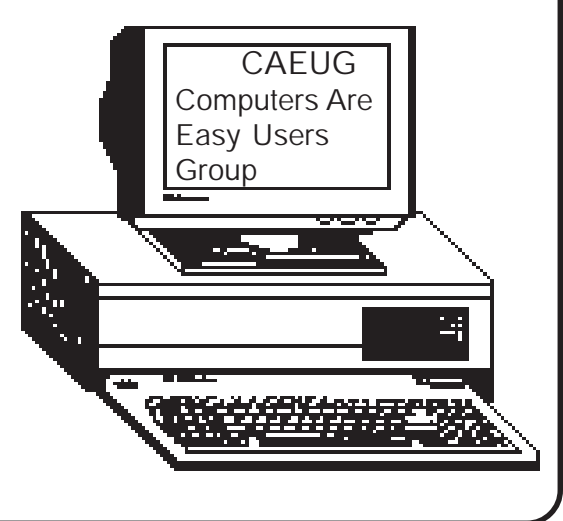

### Computer Central

Next show date SUNDAY, Apr 22 College of Dupage 9:30 A.M. to 3:00 P.M. Chicagoland's Oldest and Largest Multi-Vendor PC Show & Sale for Home and Business

COLLEGE OF DUPAGE Main Arena of Physical Education Building Corner of Park Blvd & College Road Glen Ellyn, IL **FREE PARKING** Admission - \$6.00 (With this coupon admission \$5.00) www.computercentralshows.com E-mail address: compcent@megsinet.net

In order to provide for a more orderly construction of future issues, the following deadlines apply: Advertising . . . . . . . . . . . . . . . . . . . . . . . 10th of the Month Editorial item deadline . . . . . . . . . . . .10th of the Month

#### MEMBERS HELPLINE

..................

Any member with a specific expertise can volunteer to be on the Members Helpline. Contact Carl Schow.

Beginners Helpline..............Billy Douglas

Beginner hardware problems.............................Dick Fergus

QuickBooks, Turbo Tax, IBM Lotus, MS Excel, Corel's Quattro Pro....Terry Moye

Win 9x, NT, 2K..................Rick Scalzo e-mail..............mitsufan@webcentrix.net

Hardware problems & WIN NT4....................John Spizzirri

#### PICTURE YOUR AD HERE! FREE ! !

IF YOU ARE A MEMBER OF CAEUG THIS SPACE COULD SELL ANY COMPUTER RELATED ITEM FREE OF CHARGE.

JUST CONTACT ANY CLUB OFFICERS OR THE NEWSLETTER EDITOR TO PLACE YOUR AD IN THE NEWSLETTER.

## For Sale

Set of Boston Acoustic digital speakers Model BA735. Software included. Asking \$70.00

Set of Altech Lansing analog surround sound speakers. Asking \$40.00

If interested contact member Syed Hussain via email at: shipper1@excite.com

Start UP Discussion Group Volunteers needed Ask questions and discuss computer experiences with the Start UP group. Such as: 1. New to Computers? (basic topics) 2. Web or download information 3. Equipment installation 4. Conflicts, boot up emergency tricks 5. What do you want to know?? meets immediately before the CAEUG meeting. Stay after the meeting to learn about interesting places on the Internet or

just how to get around on the Internet.

function is actually needed, but will block the double click action. The fix is to change the default action to Edit, which causes the file to open in Notepad rather than execute.

Here's the Step-by-Step In Windows Explorer (not Internet Explorer), open Folder Options under the View pull-down menu (moved to Tools in Windows Me). Select the "File Types" tab and scroll to VBScript Encoded File. Click on the "Edit" button ("Advanced" in Windows Me).

What happens is another window will open showing the possible file actions, with the default action indicated in boldface type. The default action is likely "Open." Highlight instead the word "Edit" and click on the "Set Default" button. "Edit" should now appear in bold face.

In some older systems the Edit function may not be listed. In such instances, click the NEW button and enter "Edit" in the action field and "NOTEPAD.EXE" in the application field. When "Edit" has been added make it the default action as shown above.

While in the file type screen, also make sure the boxes for "always show extension" and enable quick view" are also checked. Click "OK" to close the open windows.

Windows usually has several example VBS files on the system, in a folder named "sample." Find one of them and double click on it. If the action caused Notepad to open and display the content of the file, you've done it correctly and are now safe from an accidental VBS infection.

Rod Ream is senior tech support for the Pasadena IBM Users Group and president of PC Consulting organization to which this user group belongs.

A VERY BRIEF HISTORY OF THE INTERNET BY COCO JOHNSTON F1 COMPUTER CLUB, SHELL KNOB, MO

The Internet had its beginnings with the launching of Sputnik. The Pentagon's Advanced Research Projects Agency (ARPA) wanted to maximize the use of computers for national defense. Dr. J.C.R. Licklider was chosen to head up the research project and find a way to achieve that goal.

In the early 1960s, computers were little more than mathematical calculating machines. Licklider, with a background in psychology, saw computers as potential information processors and visualized a network of communities of people worldwide connected by computers. His position at ARPA and his commitment to transform computers into instruments of communication shaped the direction of research, affected how funding would be spent and eventually changed the direction of development within the computer industry. Designing network technology (hardware) and creating a universal language (software) that could move through that technology still lay ahead.

Building this network would be a monumental undertaking. The job was offered to AT & T, but they saw no potential for profit in it and turned it down. At first the computer companies also resisted the idea that computers would ever be used for communication, so they weren't interested in investing in research and development. It was left to the universities that had computers (Stanford Research Institute, Massachusetts Institute of Technology, UCLA and others) to invent the technology, develop the programming and build the network.

One of the first big hurdles was getting computers to talk to each other. In those days, a computer filled a large room, and users sat at terminals which connected to the mainframe. Most mainframe computers were self-contained, not networked to other computers. A terminal could connect to only one mainframe, and if the information a person needed was spread out in several different mainframes, then a user had to get up and move to another terminal. Going back and forth to different terminals was frustrating for Robert Taylor of ARPA. He came up with the idea of connecting mainframes so that he could sit at one terminal and access data from several mainframes. He called Larry Roberts at MIT for help with the problem. Together they worked out a solution and in 1968 sent their proposal to over 100 of the largest computing companies at that time to find someone to build the equipment. IBM and Control Data Corp., the two giants, saw no future in it and declined to take it on.

ARPA finally found a company, BBN Technologies, willing to work with them. State of the art Honeywell equipment was developed, but the first message sent across the Internet had to fit into the 12K memory of the computer. Ray Tomlinson created the first email software used to send messages across the Internet. He also came up with the idea of the  $@$  sign to signify where the message was going.

After many trials and errors, the first email was exchanged in September of 1969 between University of California at Santa Barbara, University of Utah, Stanford Research and MIT. People at different terminals had been able to send messages to others on the same mainframe before, but this new technology was limitless; people could potentially communicate through any computer anywhere in the world. Within a decade, the traffic on the ARPAnet grew so heavy, improvements in hardware and software had to be continuously upgraded. Personal computers came onto the market in the 1980s, and the Internet just kept growing. In 1992, a Swiss programmer named Tim Berners-Lee came up with the idea of hypertext markup language (HTML) which "linked" together documents across the Internet. He named his group of linked pages the World Wide Web.

Marc Andreesen came across Berners-Lee's linking idea and thought he could improve on it. He and some partners came up with graphical interface (the pictures and graphics you click on to move from link to link). This replaced the alltext method of navigating the Net and made it user-friendly. Andreesen went on to develop Netscape. With Andreesen's development of graphic interface, Internet use exploded, growing 341,000 percent in 1993.

For the first twenty years of its existence, the Internet was restricted to use by military and universities for the exchange of information. In 1992, U.S. Rep. Frederick Boucher submitted a bill to Congress asking that the Internet be opened to the people, free of government restrictions, and President Bush signed it into law.

Businesses slowly edged into the new marketplace with mixed results; some failed, some thrived briefly and some are still going strong. The biggest money made from the Internet to date is by the Internet Service Providers.

According to The Internet: Behind the Web, a program which aired in January 2001 on the History Channel, the amount of data that travels across the Internet doubles every 100 days. In 1992, when Berners-Lee invented the link, there were 50 pages on the WWW; today there are over 70 million Websites and 11 million registered domain names.

In 1999, the first computers that could access the Internet were allowed into Saudi Arabia. A computer in an isolated village in India can bring in the world . The world grows smaller, and with this new medium of communication, it gets harder to maintain strict political control over a populace. No longer can something like the Iron Curtain keep people in isolation. The Internet has brought us into an information age where many geographical boundaries are no longer significant barriers.

In a paper he wrote in 1968, JCR Licklider predicted that by the year 2000, millions of people around the world would be communicating through a global network of computers. Licklider's vision was realized through the perseverance, imagination and genius of hundreds of people, but not, unfortunately, before his death in 1990.

Coco Johnson is editor of the F1 Computer Club

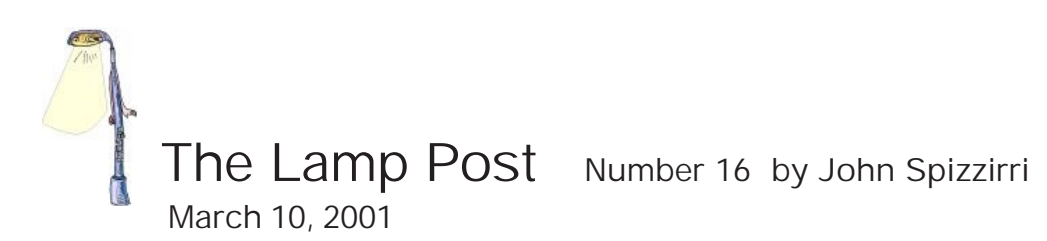

Kathy Groce, our newsletter editor, found an interesting news site called Common Dreams. It appears to be a mouthpiece for the Democratic Party but still has some redeeming qualities. It is at <http://www.commondreams.org/>.

The Simon Wiesenthal Center in Los Angeles has a Web site at

<http://www.wiesenthal.com/>. SWC fights "anti-semitism, racism, and bigotry around the world." In actuality, they are a pro-Israel, anti-Nazi group similar to the Anti-Defamation League (<http://www.adl.org/> ) although the ADL says it fights bigotry and extremism. The SWC Web site, until recently, had a page with links to many anti-semitic hate Web sites similar to Stop the Hate (<http://stop-the-hate.org/>), which has hundreds of links to hate groups (some Nazi, some not). The SWC removed the page because the page acted as a stepping off point for anyone who wanted to find hate Web sites. Now the SWC sells this information on CD called Digital Hate 2001 for \$20. Personally, I find the SWC and Stop the Hate working at crosspurposes to their announced goals. Could it be that they have to drum up hatred in order to fight it?

Comdex is coming. Comdex is the computer dealer's expo. It is held twice a year. The autumn is always in Las Vegas while the spring convention is usually in Chicago or Atlanta. This year it is at Chicago's McCormick Place (<http://www.mccormickplace.com/>) on April 2-5. If you qualify, you can go to the exhibits free. There are also speakers, conferences, and tutorials. Three years ago one of the managers of Windows 98 was showing how the USB would "seamlessly" start a new piece of hardware without rebooting Windows when he got the blue screen of death while Bill Gates was on stage. The cost of the exhibits is \$100, otherwise. To see if you qualify, go to <http://www.key3media.com/comdex/chicago2001/> and click on registration. Hundreds of manufacturers and dealers have their wares on display. There is a special section for Linux suppliers. Microsoft has, by far, the largest display, generally, taking about 10% of the floor.

Some of our members are learning Web development. Java is a big part of that endeavor. The site <http://www.onjava.com/> has just about anything you might want to know about Java. There are tutorials, links to various sites, and code snippets that can be used to solve problems. It is sponsored by O'Reilly Books (<http://www.oreilly.com/> ).

Purchasing a used piece of equipment can save a lot of money. But when you get it home you

find, as I have in the past, that there are no drivers or old drivers. What do you do? I have used Driverguide.com (<http://www.driverguide.com/>) but found it confusing and a pain to use. Recently, I came across Windirvers.com (<http://www.windrivers.com/> ). It is significantly easier to use. Unfortunately, it only has Windows drivers. Some pages mislinked and won't display. When you search for a particular driver, Windrivers sometimes directs you a download page at Driverguide. Windrivers is sponsored by Internet.com

#### (<http://www.internet.com/home-d.html>).

With Spring just around the corner, some of us may be considering a new or newer car. There are a number of sites that can help. Used car wholesale and retail prices can be verified at Kelly Blue Book (<http://www.kbb.com/>). Edmunds.com (<http://www.edmunds.com/>) has all sorts of new and used car information including pricing, financing, and insurance costs. It even has road test of selected new models. On used cars Ebay.com

(<http://pages.ebay.com/index.html>) has quite a wide selection for auction. Autotrader.com ( <http://www.autotrader.com/> ) and Indiamart.com ( <http://www.auto.indiamart.com>) have large selections of used cars for sale by the owners.

Windows XP is the "experience" that Bill Gates wants you to have. He has said that this is a "major release". I think we have all had experiences with Windows some of which we talk about at Member's Forum. Microsoft says that there are three main differences of XP over 2000 and Me. Those differences are stability, a pleasing interface, and a built in firewall. MS says that XP is built on 2000 technology. It also said a year ago that 2000 is based on NT technology. With just these statements to judge XP, I see little reason to upgrade from Me or 2000. There just does not seem to be much new or exciting to make me want to change. Check the latest on XP at

### <http://msdn.microsoft.com/library/default.asp?URL=/library/techart/winxpintro.htm> .

Windows 2000 Magazine reported that Microsoft and eBay announced a licensing agreement that will offer eBay's auction functionality as .NET Web services. The .NET move for eBay will require steps where Microsoft will offer eBay auctioning functions on its MSN Web sites. eBay will integrate Microsoft technologies ie. Windows 2000 and Microsoft Passport into its backend processes. Passport.NET does logon authentication. The MSN Messenger will be set up to do remote voice and video calls. The full story is at

#### http://www.win2000mag.com/Articles/Index.cfm?ArticleID=20091.

If you are thinking of a purchase of just about anything or if have purchased an item and want to tell others about your experience try <http://www.epinions.com/>. This site has consumer ratings and stories about many different products (not just computer stuff). Consumer Democracy does the same thing but requires you be a "member". Being a member is free for vary little demographic information. Its at <http://www.consumerdemocracy.com/>. Consumer World is a site that has the "expert" opinions about products similar to the consumer magazines and associations. Its at <http://www.consumerworld.org/pages/buyadv.htm> .

PC Magazine came out with its Roundup of the Top 100 Web Sites. The sites have been arranged into ten categories such as business, careers, lifestyle, computers, and etc. See if you agree with their picks at <http://cgi.zdnet.com/slink?83973:717260>.

Microsoft will be releasing its source code for Windows! Will wonders never cease? Don't get too excited. The program will be limited to institutions that have a Microsoft Enterprise agreement with at least 1500 licenses purchased. If Windows continues to lose market share to Linux, I think we will see the source code released to an ever-widening circle of users. You won't find news of this at the Microsoft site because you do not have enough money.

If you are having problems adding a Sound Blaster to your Linux system, you can try this site for detailed instructions: <http://www4.ncsu.edu/~distclai/sblive-howto.html> .

Netraverse.com announced version 2 of its Win4Lin product. This is a product that allows you to run Windows as a Linux process. It is considerably cheaper at \$90 than VMware at \$300. VMware allows the running of Windows NT or Linux as a process in the other operating system. Information about Win4Lin is available at <http://www.netraverse.com/> . VMware's site is at <http://www.vmware.com/>.

Publishers of MacWEEK Magazine, a Web site since 1998, have combined magazine into the Mac news-oriented MacCentral Web site. Its now just background material for another Web site. The site is at <http://maccentral.macworld.com/>.

Microsoft releases IE 5.01 SP2. If you have IE 5.01, you can find Service Pack 2 (SP2) on the Microsoft Web site at <http://www.microsoft.com/windows/ie/download/ie501sp2.htm>.

The very first live image ever displayed across the Internet will come to an end this summer. The Trojan Room Coffee Camera, a Web camera that has focused on a pot of coffee at the Cambridge University computer laboratory since 1991, will cease transmitting this summer when the lab moves to a new location. See it now—while you can—on the Cambridge University Web site: <http://www.cl.cam.ac.uk/coffee/coffee.html> .

Last month the standards for Web advertising were changed. There are new ads called "skyscrapers" that are 120 by 600 pixels. This is about 3 times the current size. A German internet filtering company Webwasher.com has released a new version of its software for the Linux and Windows operating systems that can filter out all of the new Web site ads. Best of all the software is free for home use. Its at <http://www.webwasher.com/> .

Minutes of CAEUG Meeting February 24,2001 by Al Skwara

to sign in.

They were attracted by the notice in the Tribune, the COD Show, and Glenn Ellyn's News Letter.

Carl Schow called the meeting to order at 9:50 am.

There were 42 in attendance.

Carl welcomed four visitors and invited them

(con't on page9)

The next meeting is scheduled for March 24, 2001.

Raffle items included: Photo Paper & Labels, Upgrading and Repairing PC'S, and Qmodem Pro.

Volunteers for the COD show on February 25th were requested. Anyone willing to represent the club at the show can get a free admission. The show lets two members in free and the club will reimburse two other members who work at our table.

The Financial Report showed a starting balance of \$4,148.78, income of \$369.75 and expenses of 132.56 for an ending balance of \$4,385.97.

There was a discussion on bank fraud in which people were asked to hold money in their account.

A billing error was reported. Corecomm billed subscribers as of January 1, 2001 when their account was not due for renewal.

There was a motion made and passed: To accept the published minutes as the official reading of the minutes subject to additions or correction at the meeting.

There was some discussion on credit cards and online fraud protection.

The Nominating Committee reported that Rick Scalzo has volunteered to serve as president and all other officers are will to serve another term in their offices.

OLD BUSINESS None

#### NEW BUSINESS

There was some discussion about using some of the club's funds to purchase a better digital projector and sell the current projector.

There was an auction of various pieces of computer hardware and software.

The presentation was given by Jim Bracewell on EUDORA.

Respectfully submitted,

Al Skwara

### CAEUG ELECTION INFORMATION BY TERRY MOYE

Each fiscal year Computers Are Easy Users Group conducts an annual election of its non-profit organization officers. The 4 officers elected are:

- 1) President (conduct meetings)
- 2) Vice-President (arrange speakers)
- 3) Secretary (record minutes)
- 4) Treasurer (deposits/checks)

If you would like to run for a CAEUG organization officer spot, please contact Terry Moye , Alex Ciciora , or Cecilia Biegel by March 24, the club's regular meeting, when nominations will be closed. General election of club's officers will be held at CAEUG April 28th regular meeting by secret ballot which will be prepared by appointed election committee.

# FIRST CLASS MAIL

CAEUG P. O. Box 2727  $G$ len Ell $\lambda$ n, IL 60138

## Meeting place and date information:

The next REGULAR meeting will be held at the Glen Ellyn Library in Glen Ellyn at 9:30 am on Saturday, March 24, 2001

The library is located 1 block west of Citibank at the corner of Prospect & Duane FREE PARKING Directions: Park to Duane; go west on Duane to Prospect Street. Please park at the West end of the lot, away from the building. Thank you.

The meeting(s) are not library sponsored and all inquiries should be directed to Carl Schow . Individuals with disabilities who plan to attend this program and who require certain accommodations in order to observe and/or participate in the program are requested to contact CAEUG president,

Carl Schow , at least five (5) days prior to the program, so that reasonable accommodation can be made for them.

Confirmed Meeting dates for 2001: March 24, April 28, May 26, June 23, July 28 August will be CAEUG picnic (date to be announced), September 22, October 27, November (no meeting), December 1 (Nov/Dec meeting)

Confirmed Meeting dates for 2002: January 26

# Program for March 24:

Will be on Presentation software by Al Skwara.